## raks

## **Kod NIP UE kontrahenta na potrzeby pliku JPK V7.**

W wersji RAKSSQL 2020.1.38.1140 dodano w kartotece kontrahenta nowe pole, służące do podania 2-literowego kodu kraju, powiązanego z numerem NIP kontrahenta.

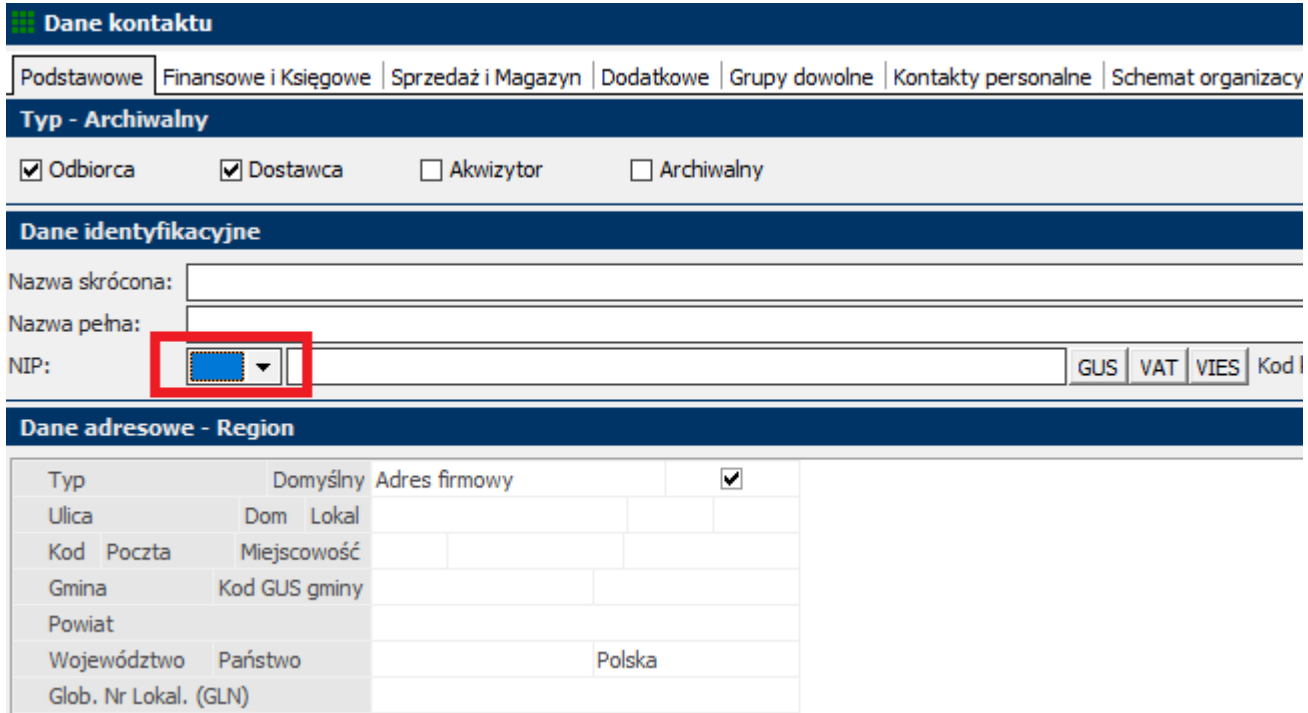

Nowe pole zostało również uwidocznione w oknie przeglądowym kontrahentów. Dla domyślnych ustawień okna przeglądowego kontrahentów pole to reprezentuje nowa kolumna o nazwie "Kod NIP UE", widoczna przed kolumną "NIP".

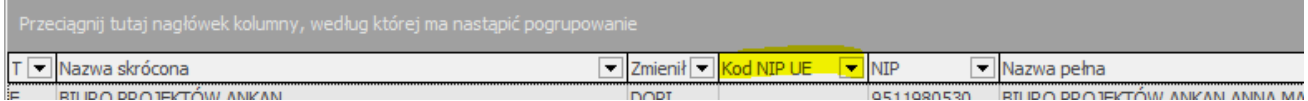

Pole "Kod NIP UE" w szczególności należy wypełnić w przypadku, gdy danemu kontrahentowi nadano 2-literowy kod kraju, w którym dany nabywca, dostawca lub usługodawca jest zidentyfikowany na potrzeby podatku lub podatku od wartości dodanej i dany kontrahent będzie się tym kodem posługiwał w transakcjach handlowych. Pole "Kod NIP UE" można uzupełnić na podstawie słownika państw, który został podpięty pod nową kontrolkę.

Pole jest niewymagane, tj. może pozostać niewypełnione (będzie tak np. w sytuacji, gdy dany kontrahent nie ma nadanego 2-literowego kodu kraju lub nie wiadomo, czy mu go nadano). Dla nowo dodawanych kontrahentów oraz dla dotychczas wprowadzonych kontrahentów pole "Kod NIP UE" będzie wypełniane następująco:

1. dla kontrahentów krajowych, czyli takich, którzy w danych adresowych mają wybrany kraj "Polska", pole "Kod NIP UE" będzie niewypełnione (czyli nie będą oni mieli automatycznie wprowadzonego kodu "PL"). Zawsze można tym kontrahentom kod "PL" wprowadzić, o ile jest to uzasadnione.

## raks

- 2. dla kontrahentów zagranicznych, czyli takich, którzy w danych adresowych mają wybrany kraj inny niż "Polska", np. "Niemcy", "Włochy", "Francja", itd., pole "Kod NIP UE" będzie automatycznie wypełnione kodem kraju, zgodnie ze słownikiem państw dostępnym w programie (menu: Słowniki" >> "Państwa"), czyli po wyborze państwa będą oni mieli automatycznie podpowiedziany kod zagranicznego państwa, np. "DE", "IT", "FR". Zawsze można tym kontrahentom ten podpowiedziany kod usunąć lub zmienić na inny, o ile jest taka potrzeba.
- 3. dla kontrahentów, którzy nie mają wprowadzonego w danych adresowych żadnego państwa powiązanego z kodem kraju, pole "Kod NIP UE" będzie niewypełnione, ponieważ w tej sytuacji nie wiadomo, jaki to miałby być kod.
- 4. dla kontrahentów importowanych z pliku, pole "Kod NIP UE" będzie miało po imporcie taką zawartość, jaka będzie zapisana w importowanym pliku.

Zmieniła się też zasada przenoszenia danych o kodzie kraju z kartoteki kontrahenta do dokumentu księgowego. Do tej pory, jeżeli kontrahent nie był wprowadzany "ręcznie" lub poprzez import, a na podstawie wyboru z kartoteki (czy to z poziomu dokumentu źródłowego wystawianego w module "SP", czy to z poziomu dokumentu księgowego wystawianego w module "FK"), kod kraju kontrahenta był przenoszony na podstawie państwa wprowadzonego w danych adresowych kontrahenta. Wybór państwa determinował podpowiadanie kodu kraju. Teraz kod kraju będzie wyraźnie wyodrębniony do nowego pola, które może być niewypełnione, pomimo wyboru państwa, np. "Polska" i to zawartość tego nowego pola będzie przenoszona do dokumentu księgowego. Dzięki temu możliwe stanie się obsłużenie sytuacji, gdy kontrahent krajowy, pomimo tego, że jest z Polski, nie ma nadanego numeru NIP UE i nie powinien posługiwać się kodem PL w transakcjach handlowych, w szczególności krajowych.

**Należy pamiętać, że 2-literowy kod kraju, zapisany w dokumencie księgowym, bez względu na to, czy zostanie tam wprowadzony "ręcznie", czy też poprzez wybór kontrahenta z kartoteki, czy poprzez import, będzie eksportowany do części ewidencyjnej nowych plików: JPK\_V7M oraz JPK\_V7K (do pola "KodKrajuNadaniaTIN" w danych kontrahenta (nabywcy) w sekcji "Sprzedaż" oraz do pola "KodKrajuNadaniaTIN" w danych kontrahenta (sprzedawcy) w sekcji "Zakupy").** 

Jeżeli kod kraju zostanie wprowadzony do dokumentu księgowego, do kontrolki "Kod NIP UE" - zostanie on przeniesiony do plików JPK, jeżeli kod kraju nie zostanie wprowadzony do dokumentu księgowego, do kontrolki "Kod NIP UE" - do pliku JPK nie zostanie przeniesiony żaden kod kraju.

Dotychczasowe pole "Kod państwa", które wyświetlało się w kartotece kontrahenta na podstawie państwa wybranego w danych adresowych, pozostaje na oknie przeglądowym kontrahentów bez zmian. Jest widoczne w kolumnie "Kod państwa". Prezentuje kody państw (w tym PL), zgodnie z tym, jaki kod przypisano danemu państwu w słowniku państw.

## [Pełny opis zmian>>](https://ftp.raks.pl/marketing/download/rakssql/opis_zmian_rakssql.pdf)